# Version V Of The Guide For Aviation Medical Examiners

Getting the books Version V Of The Guide For Aviation Medical Examiners now is not type of inspiring means. You could not only going later books amassing or library or borrowing from your associates to get into them. This is an entirely easy means to specifically get lead by on-line. This online declaration Version V Of The Guide For Aviation Medical Examiners can be one of the options to accompany you when having extra time.

It will not waste your time. resign yourself to me, the e-book will categorically tone you further issue to read. Just invest little epoch to retrieve this on-line publication Version V Of The Guide For Aviation Medical Examiners as competently as review them wherever you are now.

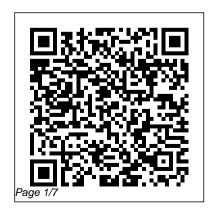

V (TV Series 2009 – 2011) - IMDb This resource guide covers essential Hyper-V information, including features, system requirements, and how Microsoft's virtualization platform impacts the enterprise and its server infrastructure.

An Introduction to BTS: V Version The Scrum Guide TM The Definitive ... Incremental deliveries of "Done" product ensure a potentially useful version of working product is always available. The Product Owner The Product Owner is responsible for maximizing the value of the product resulting from work of the Development Team.

Programme guide | Erasmus+ Guide to Version v7 With v7.0 we have introduced a lot of updates and changes that affect how you interact with the code. This document gives an overview on the most important changes, so that you can quickly update your existing config files to be compatible with v7.0. V (2009 TV series) - Wikipedia Upgrading Appliances to 8.5 3 Upgrading V Series, X Series, and Virtual Appliances to version 8.5.0 Summary of upgrade procedure 1. Perform Pre-upgrade activities, page 4. If you are upgrading a deployment that includes Forcepoint Web Security, upgrade the Which version of Windows operating

system am I running ...

V is an American science fiction television series that ran for two seasons on ABC, from November 3,

2009, to March 15, 2011. A remake of the 1983 miniseries created by Kenneth Johnson, the new series chronicles the arrival on Earth of a technologically-advanced alien species which ostensibly comes in peace, but actually has sinister motives. V stars Elizabeth Mitchell and Morena Baccarin, and ...

# Upgrade virtual machine version in Hyper-V on Windows 10 ...

Many versions of Windows 10 include the Hyper-V virtualization technology. Hyper-V enables running virtualized computer systems on top of a physical host. These virtualized systems can be used and managed just as if they were physical computer systems,

however they exist in virtualized and isolated environment.

v x va upgrade guide - Forcepoint
The Erasmus+ Programme Guide is
essential to understanding
Erasmus+. It provides
participating organisations and
individuals a comprehensive list
of opportunities supported by the
programme. The 2020 Programme
Guide is available as an online
version, with a more userfriendly, accessible format to
make it easier to find
information, as well as a PDF
version.

### The Scrum Guide

Upgrade virtual machine version in Hyper-V on Windows 10 or

Page 3/7 May, 13 2024

Windows Server, 05/22/2019; 6 minutes to read +2; In this article. Applies To: Windows 10, all VMs in a hyper-v system Windows Server 2019, Windows Server 2016, Windows Server (Semi-Annual Channel) Make the latest Hyper-V features available on your virtual machines by upgrading the configuration version. SECURITY GUIDANCE FOR CRITICAL AREAS OF FOCUS IN CLOUD ... "the guide" (1965) Based on R.K. Narayan's famous Novel of the same name about a tourist guide, Raju and the story of a dancer, Rosie. This is the rare 120 minute Hollywood version of Guide made . . .

## Hyper-V on Windows 10

#### Microsoft Docs

It will give you a list of as well as their respective BIOS GUIDs. How to get the BIOS GUID from a Hyper-V VM -Virtual Machine Management -Site Home - TechNet Blogs Microsoft Hyper-V: A cheat sheet - TechRepublic Magento Admin. Login to Magento as a registered Admin user. The Magento version is displayed at the bottom right of the page, above the Account Activity and Report an Issue links: The composer.lock file

Page 4/7 Mav. 13 2024 Guide to Version v7 - SII2 Purpose of the Scrum Guide Scrum is a framework for developing and sustaining complex products. This Guide contains the definition of Scrum. This definition consists of Scrum's roles, events, artifacts, and the rules that bind them together. Ken Schwaber and Jeff Sutherland developed Scrum; the Scrum Guide is written and provided by them.

Fotor | Fotor for Windows User Guide

"Security Guidance for Critical Areas of Focus in Cloud Computing." ... Version 3.0 extends the content included in previous versions with practical ... widely reviewed work to date, the topic is still evolving and although our foremost intent is to guide, ...

## Check the Magento version | Magento 2 Developer Documentation

Fotor for Windows user guide, getting started to use Fotor.

User Guide. The best FREE photo editing suite! Fotor meets all your photo editing needs!

Follow these simple instructions and kick start your Fotor journey! Editing

Tools Collage Tools. Touch Up.

Batch; Save ...

<u>Get Hyper-V Virtual Machine</u>

### Process ID and GUID

Upgrading V Series Appliances In this guide: ... To upgrade from version 7.6.0 to 7.7.0, follow the same steps shown in this guide for upgrading to version 7.7.x, except use a 7.6.x patch wherever a 7.7.x patch is mentioned. At sites wishing to stay on the 7.7 series, ...

#### The Scrum Guide

To find out which version of Windows your device is running, press the Windows logo key + R, type winver in the Open box, and then select OK.. Here's how to learn more: Select the Start button > Settings > System > About

. Open About settings; Under Device specifications > System type, see if you're running a 32-bit or 64-bit version of Windows.

## <u>V Series Appliance Upgrade Guide -</u> Forcepoint

There currently are no real gameplay differences between the PC, Mac, and Console versions of The Sims 4 except that the console versions do not have the Version V Of The Guide Created by Kenneth Johnson, Scott Peters. With Elizabeth Mitchell, Morris Chestnut, Joel Gretsch, Logan Huffman. An extraterrestrial race arrives on Earth with seemingly good intentions, only to slowly

Page 6/7

reveal their true machinations the more ingrained into society they become.

# Universally unique identifier - Wikipedia

50+ videos Play all Mix - An Introduction to BTS: V
Version YouTube Mix Play all
Mix - Squishy Min Yoongi
YouTube V (Kim Taehyung) BTS Cute, Sexy, Funny Moments
- Duration: 20:01.

A universally unique identifier (UUID) is a 128-bit number used to identify information in computer systems. The term globally unique identifier (GUID) is also used, typically

in software created by
Microsoft.. When generated
according to the standard
methods, UUIDs are for practical
purposes unique. Their
uniqueness does not depend on a
central registration authority
or coordination between ...